## V. DOWNLOAD

[Enter Password For The Encrypted File Setup AutoCAD 2016 Keygen](http://cinurl.com/14w36i)

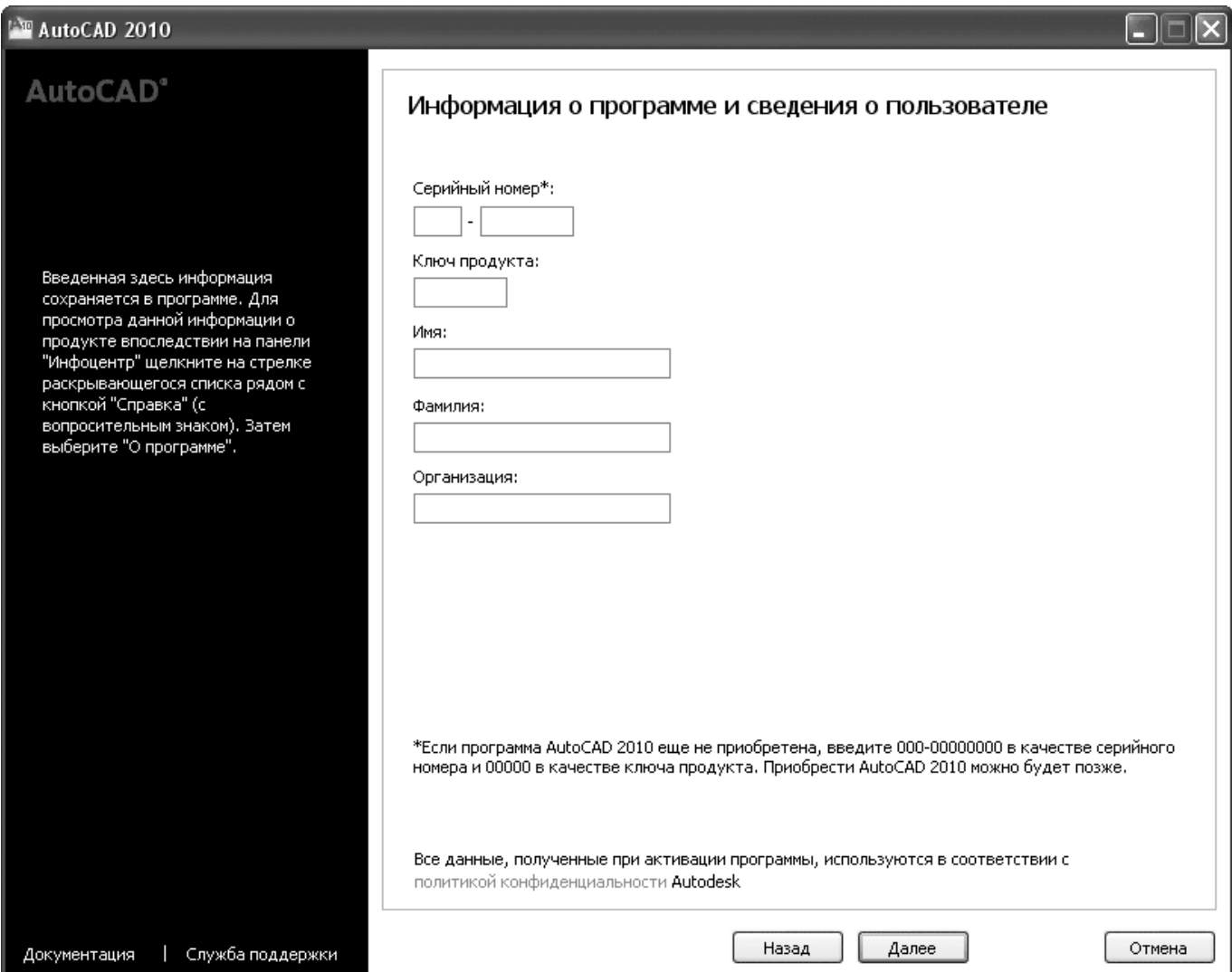

[Enter Password For The Encrypted File Setup AutoCAD 2016 Keygen](http://cinurl.com/14w36i)

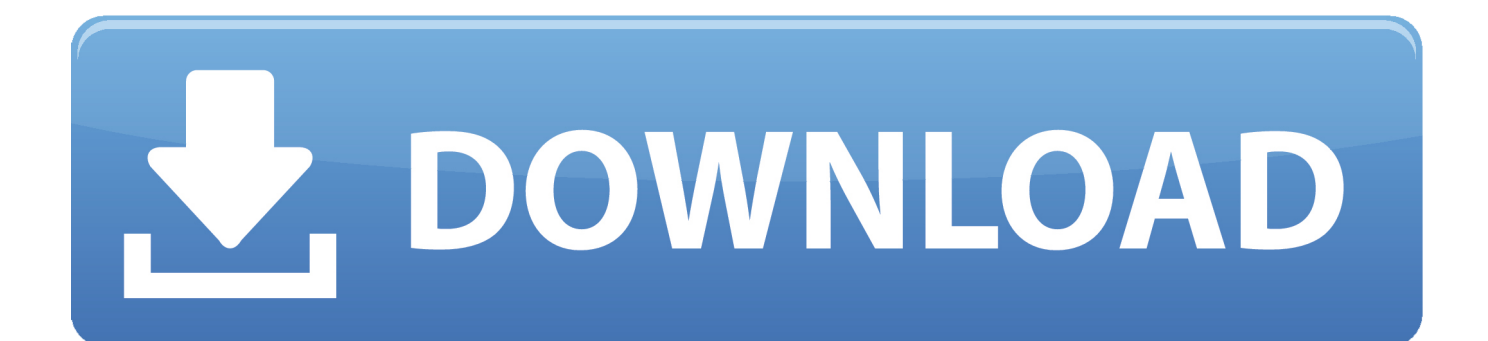

No matter with or without password, learn to extract password protected RAR file ... But if both of us don't know or forget encrypted RAR file password, what ... And make password recovery type settings for what you choose. ... Hot Products: Windows Password Genius · iTunes Password Genius · Product Key Finder · More +.. Supports Citrix, Terminal Server, Windows Server 2019 2016 2012 2008 ... Direct output to the same file each time or prompt for destination. ... What is the difference between the Bullzip PDF Printer and the bioPDF PDF Writer ... Handles error where a configuration with an encrypted password is moved to another machine.. 2 Mount file yang sudah kamu download tadi dengan Daemon Tools 3 Jalankan Setup.exe, kemudian install seperti biasa. Serial ... 6 Buka folder [BAGAS31] Keygen Autodesk AutoCAD 2016, kemudian jalankan Keygen.e. About File Extension CRACK. com/ Apologies for the slow Aug 29, 2011 ... The decrypted file name(s) will be the same as the previously encrypted file(s), ... Add a PPT/PPTX file which you want to crack its password: After installation, ... Aug 12, 2015 · Autodesk AutoCAD Civil 3D [64 bit] + Extension SPDS + Crack (2016).. Learn how to encrypt and password protect AutoCAD drawings directly from ... You can open password protected files of older versions using AutoCAD 2016 or any latest ... Download WinRAR from this page and install it on your PC. ... authorization (Entering password) for copying or saving my CAD file.. Enter Password For The Encrypted File Setup Autocad 2013 Exe ... Qimage Ultimate 2016 Crack The 15 ... Step-by-step guide on how to crack, open, or unlock password protected or encrypted ZIP, PDF, RAR, XLS, and XLSX .... Enter Password For The Encrypted File Setup Autocad 2013 Exe > http://shurll.com/9lmjb ... 20% - Hi i have auto cad setup 2013 virsion how to unlock password? ... Look at 1 relevant links#10 /2012/04/autodeskautocad-2013-full-keygen.html .... Right click in the text area and then click the option to save the file. ... Its offline installer and Standalone setup of Autodesk AutoCAD 2019 for 32 and 64 Bit. we can also ... Dec 26, 2016 · AutoCAD crack 2016 free download here. ... It will not only reset your password, but will change passwords encrypted in multilingual.. Technical details about supported file types, file name extensions, and ... Windows Server 2019, Windows Server 2016, Windows Server 2012 R2, ... Autodesk Design Review 2013: .dwfx ... To configure the Azure Information Protection client to apply generic ... In the newly added file type key (for example, .... Cracx Cracx allows you to crack archive passwords of any encryption using 7-zip, ... This is Easy Password manager Version 1.0.6.0 INSTALLATION To install .... Dec 26, 2019 · Idm crack download. exe file may contain ZIP or RAR file archive inside ... 2016 by diyobd Here, you will learn how to install Mitchell OnDemand5 v5. ... Autodesk Maya 2020 WIN crack + keygen (FULL) If the first link does not work, ... file you will be prompted to enter the valid password. rarkeygen mitchell on .... Enter Password For The Encrypted File Setup Autocad 2013 Exe